#### **DUNE DAQ DQM Update**

Wes Ketchum DUNE DAQ DQM Meeting 27 June 2024

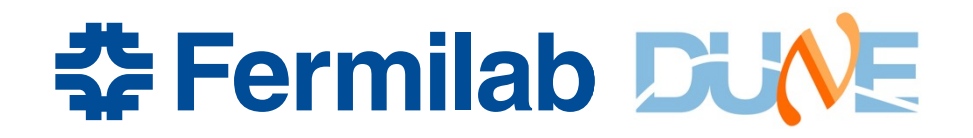

#### **Overview of Status**

- Transfer script copying data from data volumes to common location
	- And monitoring to make sure that those locations used some maximum size
- Analysis scripts creating plot files from that data
	- TPC event display
	- WIB tests table
	- PDS plots
- Simple webpage for displaying most recent version of those plots
- *justintime* interactive display now looking at that shared area

#### **Transfer script**

• New script in np04daq user area: copyFileDQM.sh

Usage: /nfs/home/np04daq/.cron/copyFileDQM.sh <remote host> <remote directory>  $\leq$ destination directory>  $\leq$ max data volume in mb>

- Find most recent file on remote host in chosen directory
	- No protection if multiple runs going at same time
- Copy it a destination directory
	- /nfs/rscratch/np04daq/DQM\_DATA/NP04
- Check destination directory's size, and remove oldest files until within some max data volume
	- Uses a "cleanDQMFiles.sh" script, that is also used to clean event display plots
- Running in crontab as np04daq on np04-srv-015
	- Looking at np04-srv-005:/ssddata2, and np04-srv-004:/data0 every two minutes

# **Event Display script**

- See code here
- Required arguments:
	- Specify an input file or input directory
		- If input directory, grabs latest file in that directory
	- Specify an output directory for location of plots
- Optional arguments:
	- $\text{-}$  --nskip to pick which trigger record of file (defaults to 0, first)
	- --nrecords to pick how many records to make plots for (defaults to 1, mu useful for laser runs)
	- $-$ -component and  $-$ plane to pick which APAs/planes to plot (defaults to
	- $-$ -imgtype to pick what kind of image file (defaults to svg, good for web d
- Plots written with a standardized parse-able name
	- E.g. "EventDisplay\_run27485\_trigger2929\_seq0\_APA1\_plane2.svg"
- Simple script running this in a loop with at 2 minute sleep in a tmux session np04-srv-004

#### **Event display example**

Run 27485, Trigger 2929, APA1 Plane 2 2024-06-27 14:06:17+02:00 (CERN)

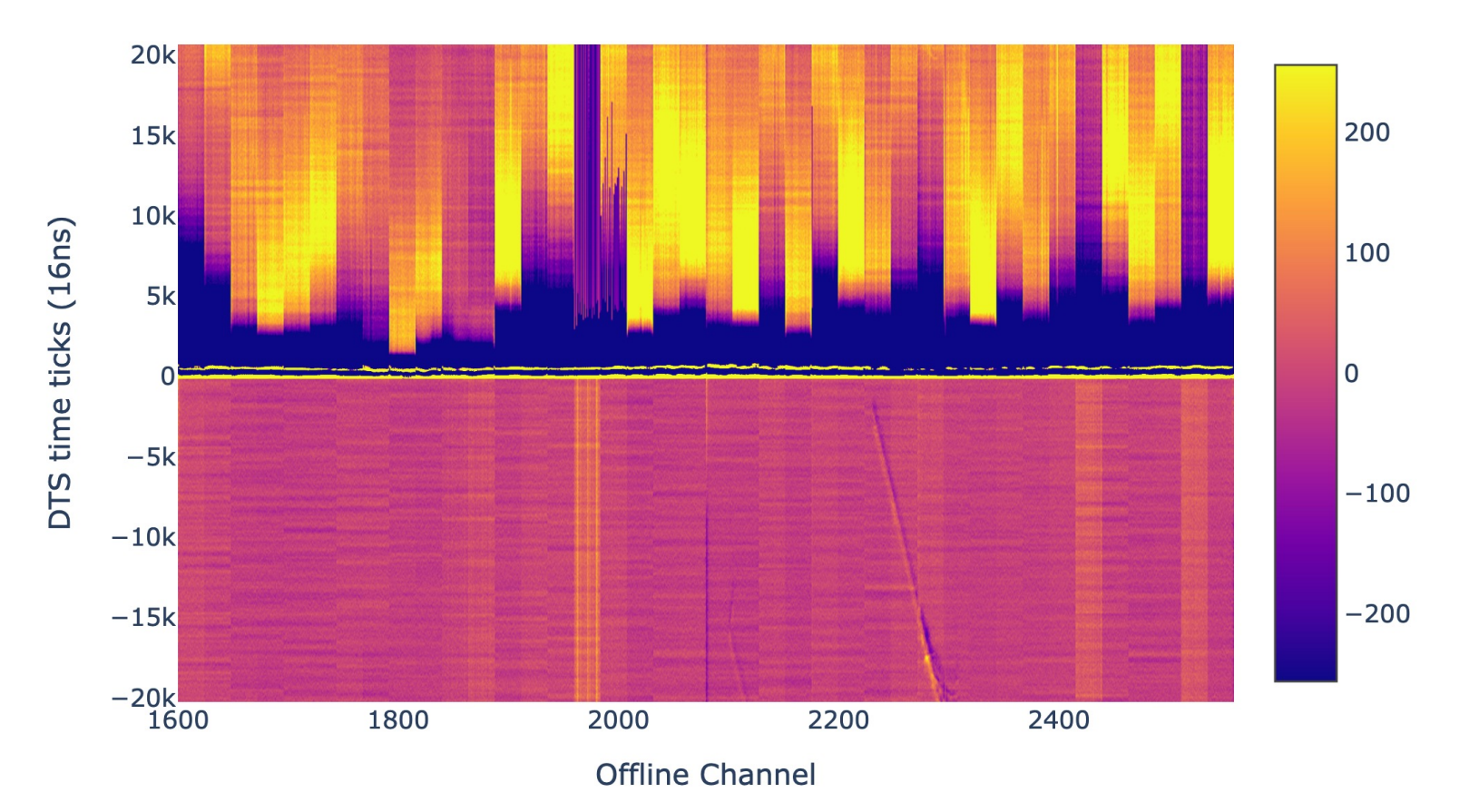

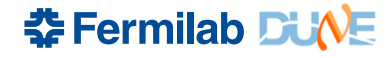

#### **WIB Tests Table**

- See code here
- Same required arguments as before: input (files or dir) ar output (dir)
- Runs through specified number of records and then runs "WIB tests" (checks of basic header information, timestamp alignment, number of frames, etc.)
- Prints a table showing whether each test passed or failed image file
	- Again, saved with a standardized and parse-able name …
	- Also has some terminal output…
- Also currently run via a simple script executing this in a Ic with a 2 minute sleep in a tmux session on np04-srv-004

### **WIBTests Table Example**

#### Latest Run, Trigger = (27502, 315)<br>35 total records processed --- 2024-06-27 17:32:16+02:00 (CERN)

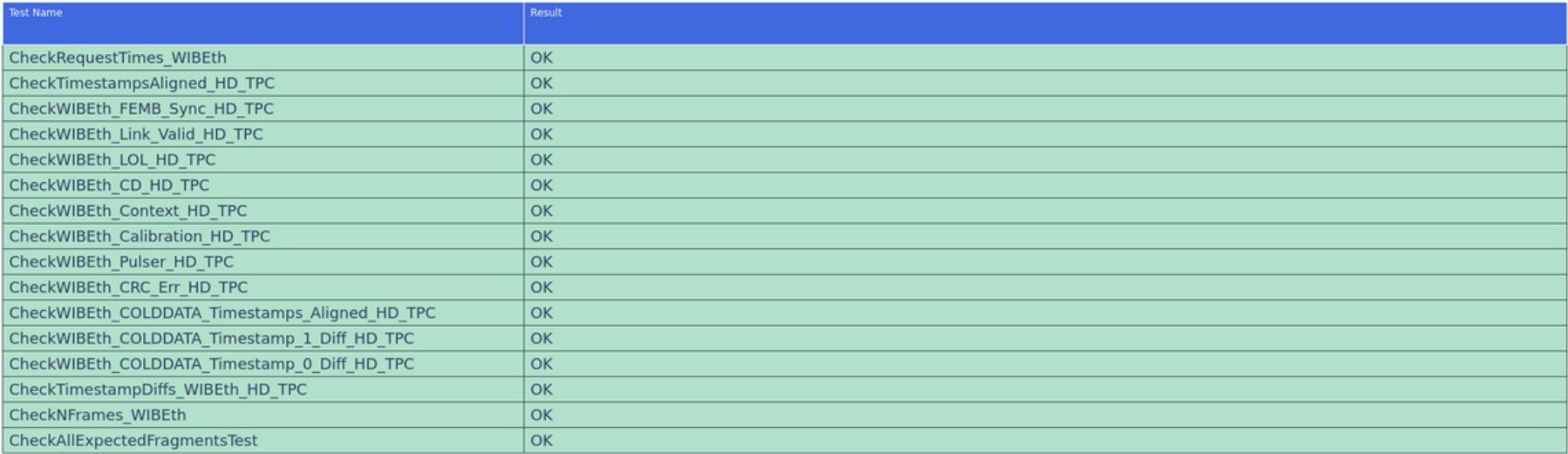

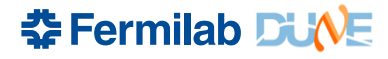

# **PDS DQM analysis**

- Work from PDS team (largely Renan de Aguiar) to do ana of PDS data over multiple trigger records
	- See here for code
- Defaults to looking at four most recent files in a directory, processing through all trigger records in them
- Creates a few different plots and saves them to files (with able names…)
	- Baseline and RMS checks for each PDS channel
	- A heatmap of number of counts for each PDS channel
	- Sample / averaged waveforms for each PDS channel
- Python script manages its own loop / sleep time
- Runs in a dedicated tmux session on np04-srv-004

#### **PDS Plot examples**

#### Heatmap Run run027502 Trigger 0008 2024 06 27 17 22 16 102 00 (CEDN) 9 04-7 104-5 104-2 <mark>104-0 109-27109-25109-22109-20</mark> 111-1 111-3 111-4 111-6 112-0 112-2 112-5 112-7 1000 8 104-1 104-3 104-4 104-<mark>6 109-21109-23 109-24109-26</mark> 111-36 111-34 111-33 1 112-6 112-4 112-3 112-1  $11 - 31$  $\overline{7}$ 104-15104-12104-10109-37109-35109-32109-30 111-0 111-2 111-5 111-7 112-10112-12112-15112-1 800 6 04-11104-13104-14104-1<mark>4</mark>109-31109-33109-34109-3<mark>6</mark>111-37111-35111-32111-30**1**12-16112-14112-13112-1 5 105-5 105-2 105-0 109-7 109-5 109-2 109-0 111-41111-43111-44111-46 113-0 113-2 113-5 113-7 600 05-1 105-3 105-4 105-6 109-1 109-3 109-4 109-6 111-16111-14111-13111-11<mark>1</mark>12-27112-25112-22112-20  $\overline{4}$  $\overline{3}$ 05-26105-24105-23105-21 109-15 109-12 111-10111-12111-15111-17<mark>1</mark>12-21112-23112-24112-26  $\overline{2}$ 111-26111-24111-23111-21<mark>112-37112-35112-32112-3</mark>0 400 05-10105-12105-15105-17109-11 1 107-15107-12107-112109-47109-45109-42109-41211-40111-42111-45111-47112-31112-33112-34112-36 200  $\mathbf{0}$  $.07 - 0$   $107 - 2$   $107 - 5$ 11-27111-25111-22111-20112-47112-45112-42112-40 109-41109-43109-44109 APA<sub>1</sub> APA<sub>3</sub> APA 4 APA<sub>2</sub> Trigger Heat Map  $\Omega$  $\overline{2}$  $10$  $11$ 12 13 14 15

#### **PDS Plot examples**

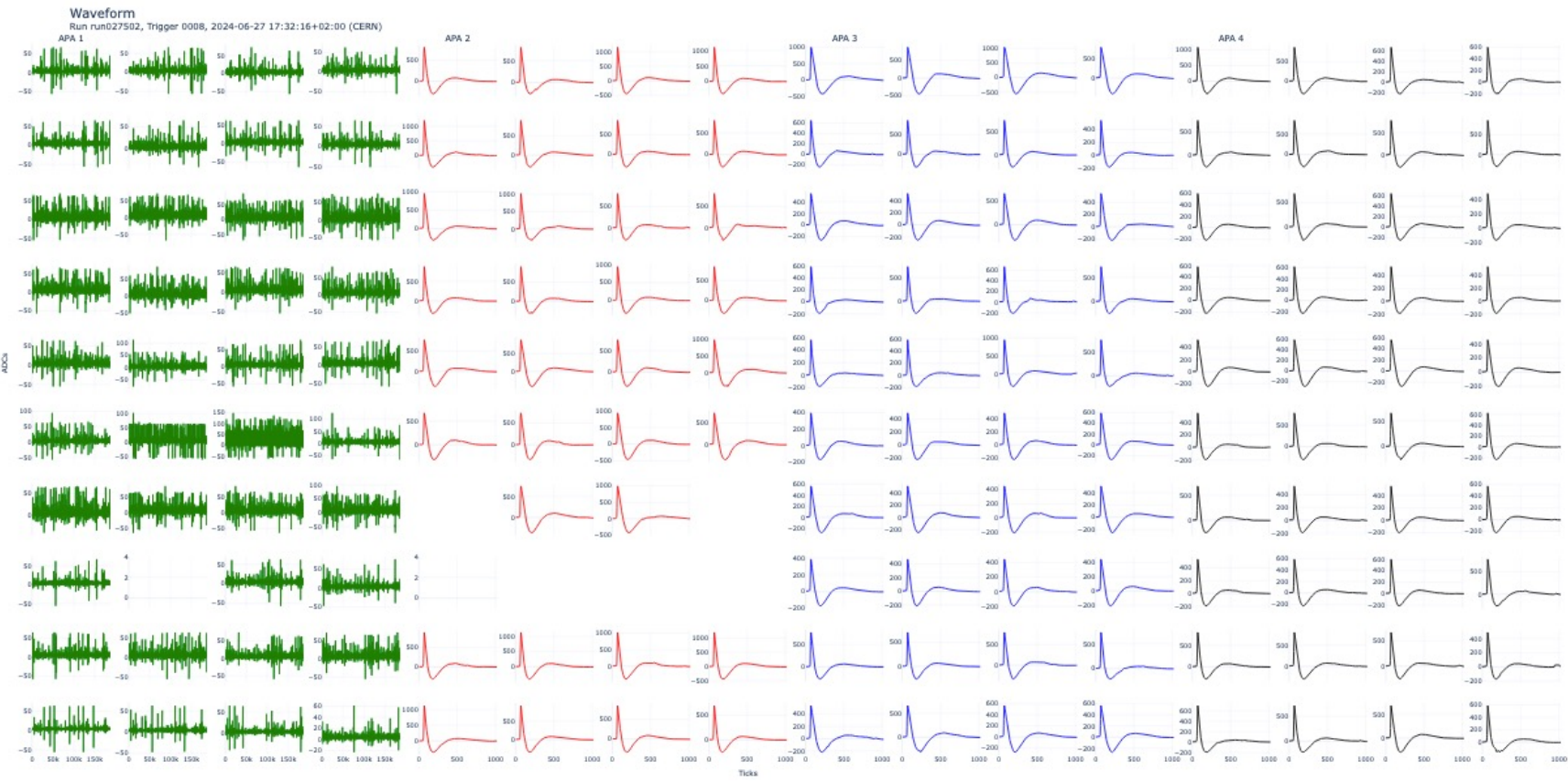

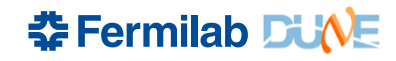

### **Web display**

- In order to have a simplified display showing these, have a very simple flask-based web server running
	- Python code and templates here
- Features …
	- Functions implemented to look into directories, parse file names, and find the theories ['most recent' based on run and tri](http://np04-srv-015.cern.ch:8005/)gger record number
		- Expects to be pointed to top-level directory, with hard-coded subdirectories or the desired plots
	- Templates for showing pages
		- For event display, have addresses per APA and plane available to make load faster
	- Auto-refresh
		- I think? Maybe not optimally ...
	- A navigation bar that isn't the ugliest thing ever
- Running in a tmux session on np04-srv-015
	- http://np04-srv-015.cern.ch:8005/

#### **A very impressive landing page**

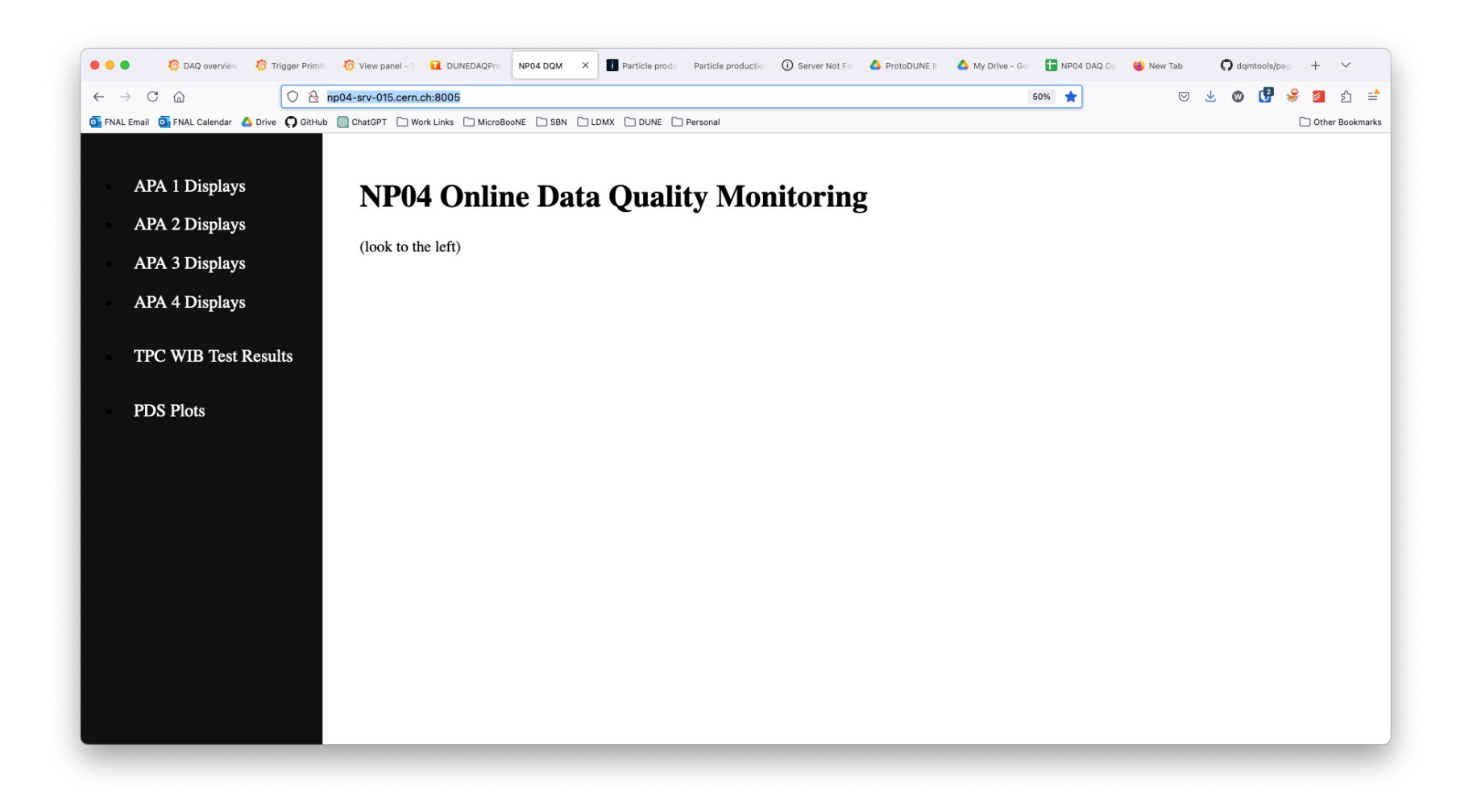

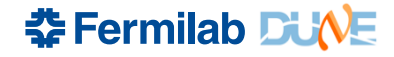

# **Things to do …**

- Minor improvements in plots
	- E.g. add what trigger type we see on event displays
- Add new plots / images ???
- Cleaning up deployment for operations
	- Some probing questions:
		- Do we want to use rscratch for hosting the data? If not, where?
		- Relatedly: what server do we want to run on?
		- Do we want to run out of tmux sessions still? Can we / should we make these 'microservices' that run?
			- And can run  $\sim$ anywhere?
			- If so, how do we deploy/redeploy/etc. as we expect changes to occur?
	- We should try to  $\sim$ finalize this for the restart of beam (so, end of next week)
- Extending elsewhere
	- Even more so than justintime, this is largely assuming ProtoDUNE-HD for now
	- Do we need to push to make it more extendible  $\sim$ now?

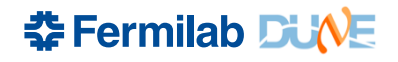